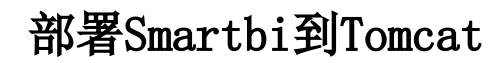

- [部署Smartbi到Tomcat 7以上](https://history.wiki.smartbi.com.cn/pages/viewpage.action?pageId=35749978)
- [Redhat Linux上手动部署Smartbi](https://history.wiki.smartbi.com.cn/pages/viewpage.action?pageId=35749976)
- [如何解决"No X11 DISPLAY variable was set, but this program performed an operation which requires it. "的错误](https://history.wiki.smartbi.com.cn/pages/viewpage.action?pageId=35749977)
- [修改tomcat启动参数的推荐方法](https://history.wiki.smartbi.com.cn/pages/viewpage.action?pageId=35751136)